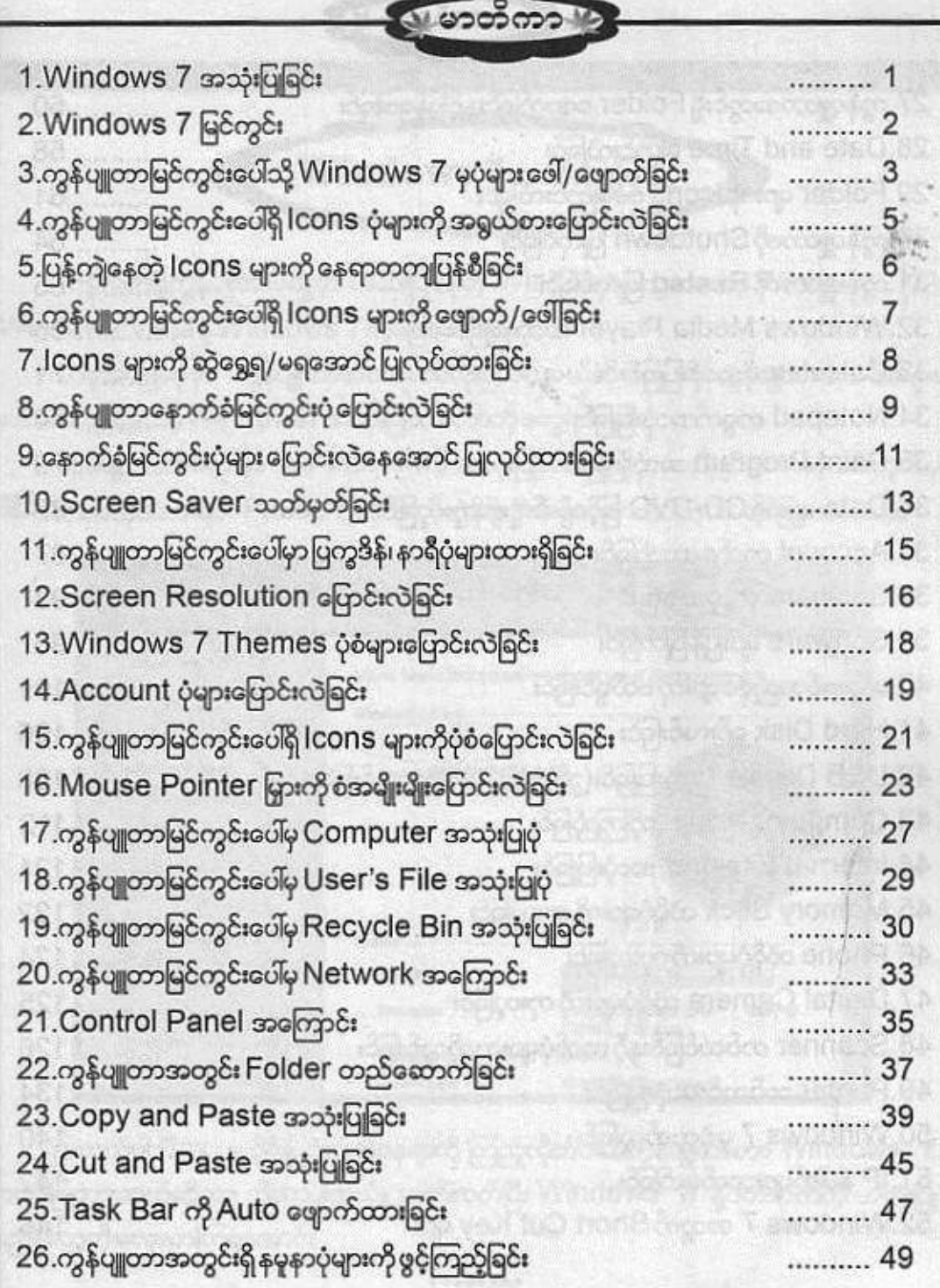

 $\mathcal{F}_\text{eff}$  is the set of

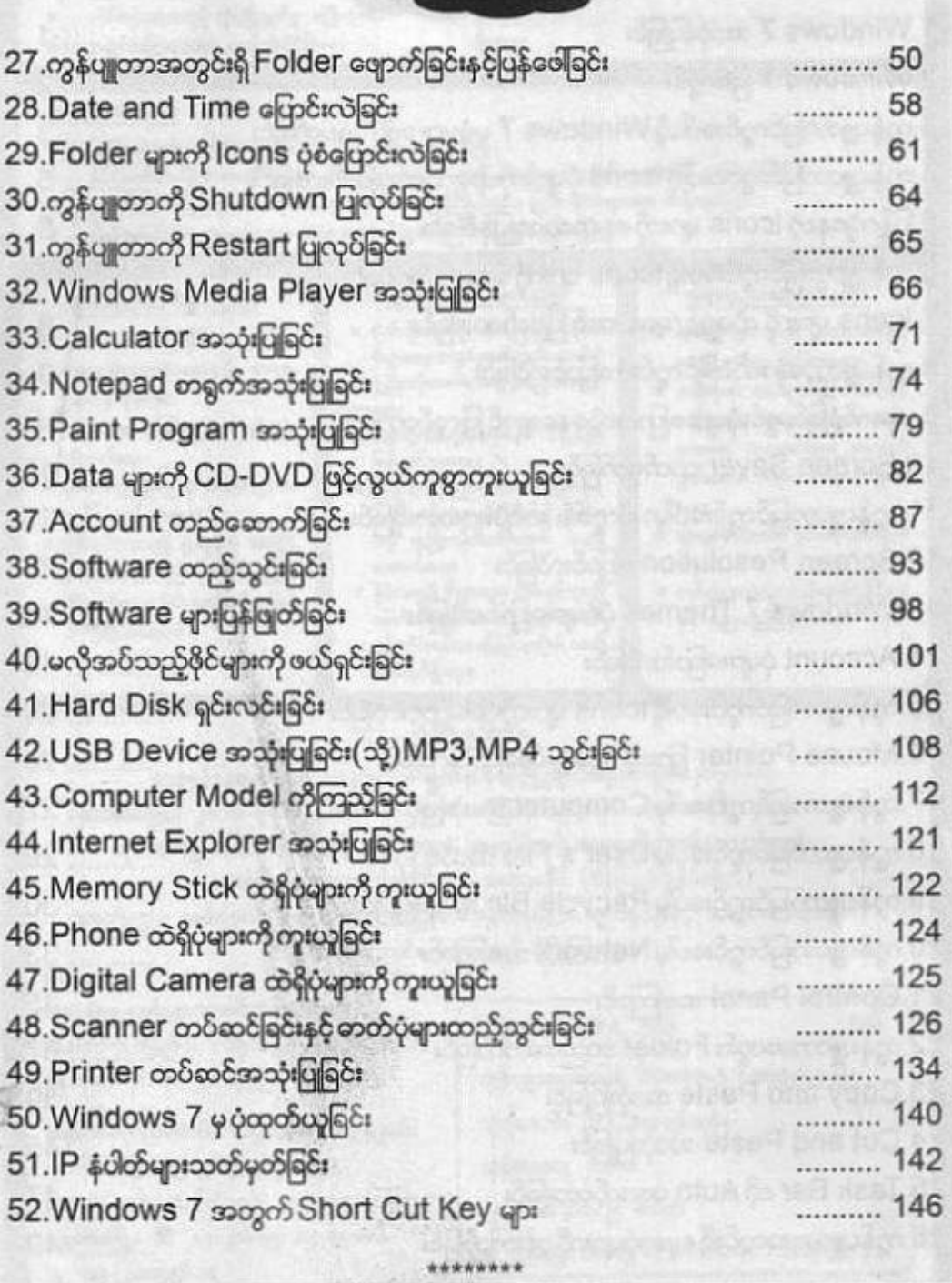

လူ မာတိကာ '၁